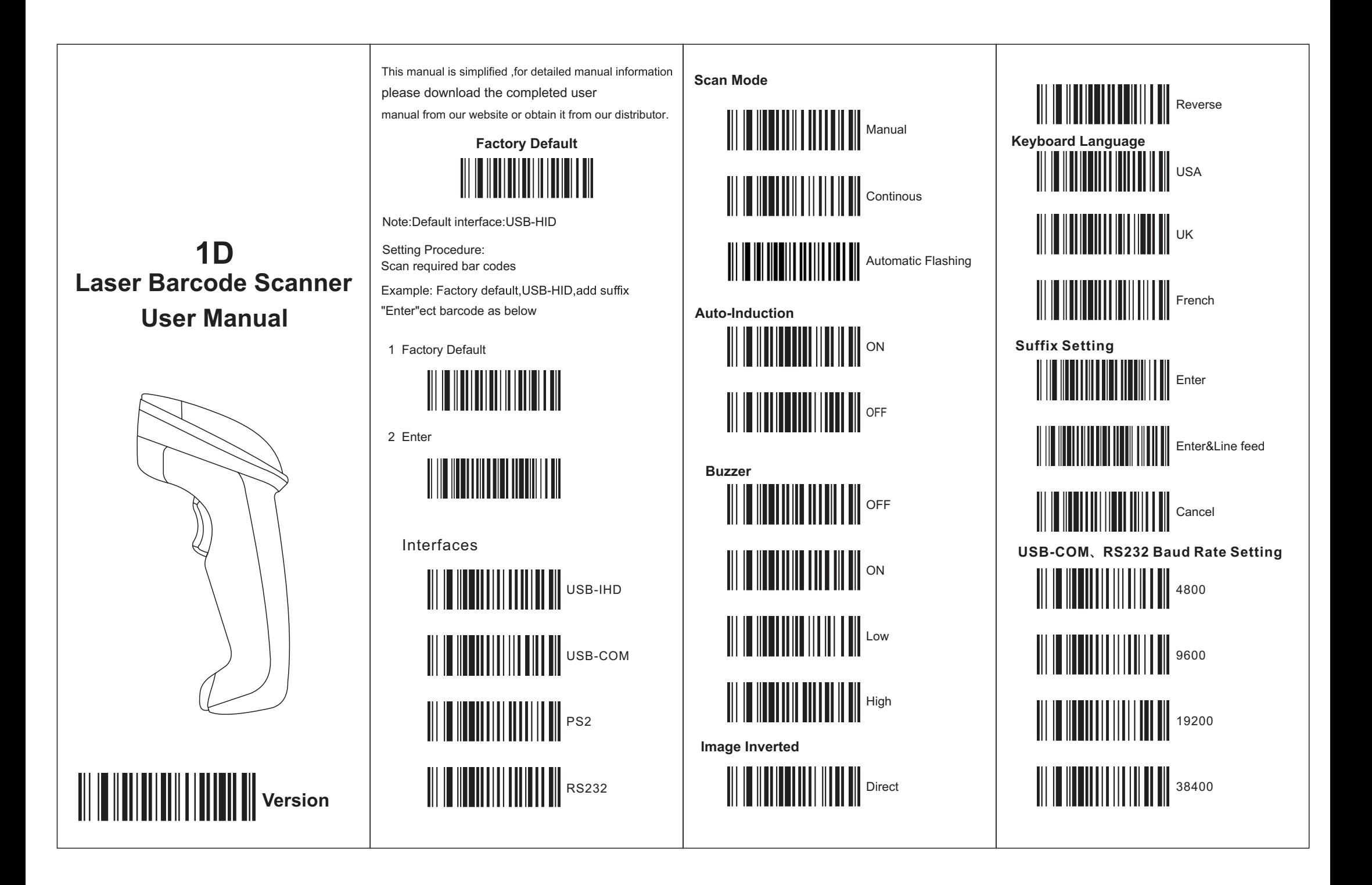

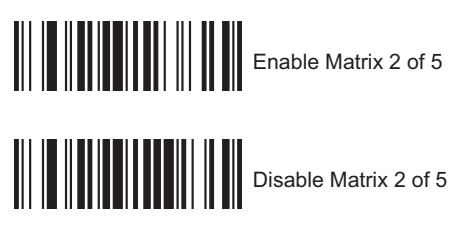

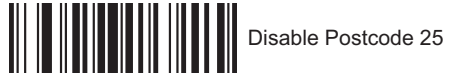

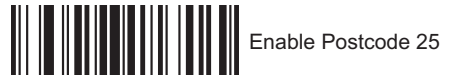

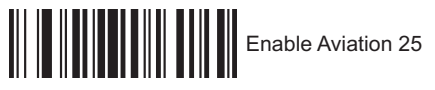

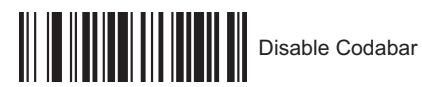

**Enable Interleaved 2 of 5**<br> $\begin{bmatrix} 1 & 0 \\ 0 & 1 \end{bmatrix}$ 

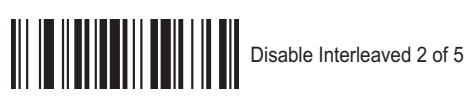

**Enable Industrial 25**<br>Enable Industrial 25

**Disable Industrial 25**<br>Disable Industrial 25

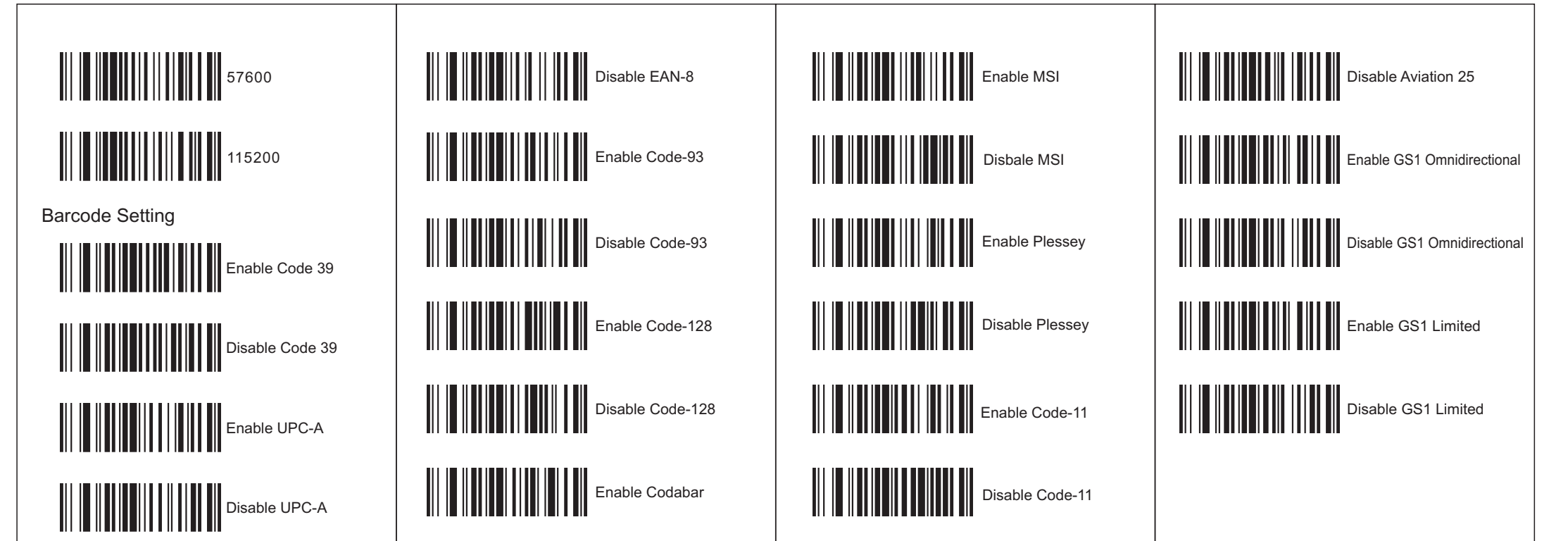

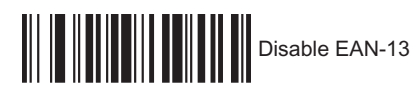

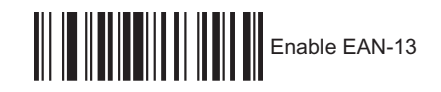

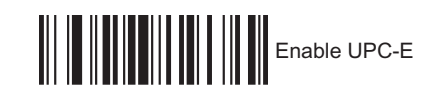

**ADDENTIFIER IN THE UPC-E** 

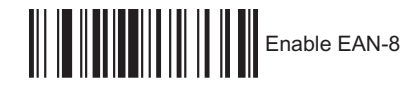